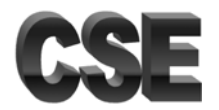

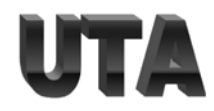

#### Complete the code for the following function

import numpy as np

def calculate\_percent\_error(self,YA,YT):

""" Given a batch of input, actual outputs, and desired outputs, this function

calculates percent error. For each sample, if the actual output vector is not

exactly the same as the desired output, it is considered one error.

Percent error is 100\*(number\_of\_errors/ number\_of\_samples)

:param YA: Array of actual outputs [number\_of\_nodes, ,n\_samples]. Assume that

the each element of YA is either 0 or 1 (Result of hard-limit activation function).

param YT: Array of desired (target) outputs [number\_of\_nodes ,n\_samples]

Assume that all the values of array YT are zero except one of them which is equal to 1. return percent\_error"""

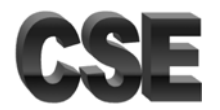

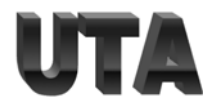

 Complete the following code. The code should compute the output, loss, and gradients, and perform a single weight update of a neural network with **784 inputs**, **100 nodes with sigmoid activation in the first layer, and 10 output nodes with linear activation**. Assume you have a batch of inputs called **X** that has dimensions **[16, 784]**, and a batch of targets called **y** that has dimensions **[16, 1]**

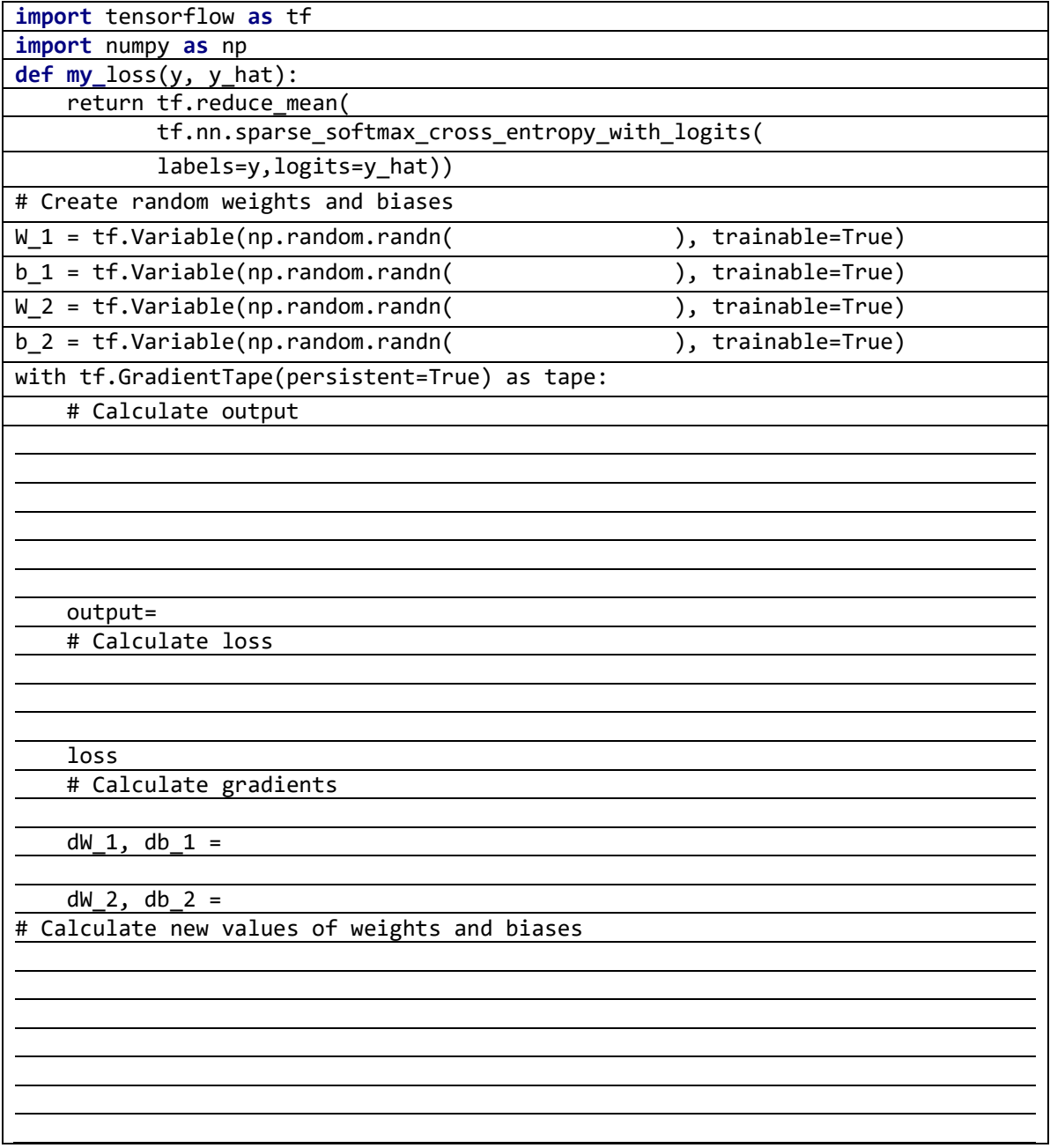

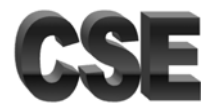

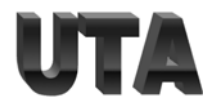

 Complete the following function. Assume this function will be called by the main program shown below.

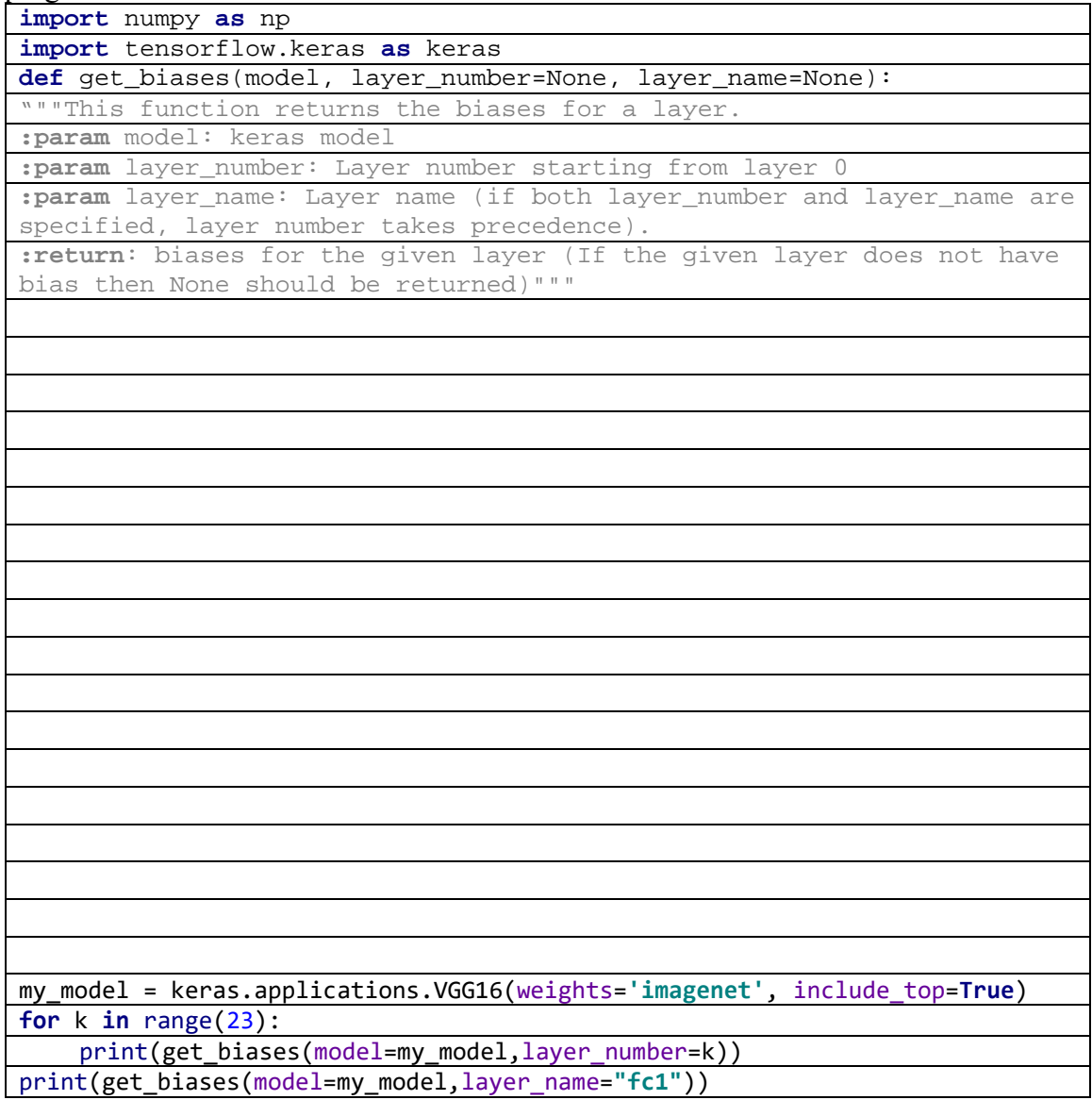

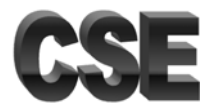

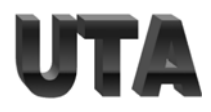

• Consider a single neuron with linear activation : *output* =  $Wx + b$ 

Write a Python function, using **Tensorflow** to adjust the weights and biases ( one step) and return the gradients of loss with respect to  $W$  and gradients of loss with respect to  $\bm{b}$ Notes:

Assume loss is the defined as the **MSE** You must use Tensorflow without using Keras

import tensorflow as tf

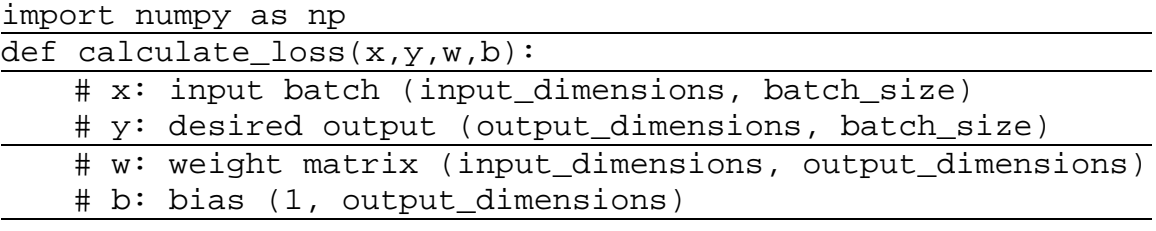

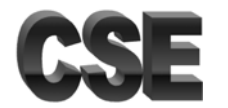

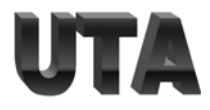

 Consider a convolutional neural network. The dimensions of layer K are given as 63x63x32.

> Layer K+1 is a convolutional layer with 16 filters of size 5 by 5 and stride=2 and padding =1

a. Find the dimensions of the layer K+1

b. How many distinct weights is shared between the filters in layer K+1. Assume there is no bias.

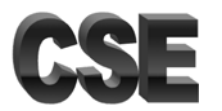

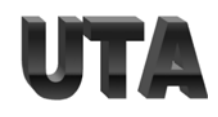

 Consider a convolutional neural network. Note: **Do NOT consider Biases**.

#### **Input layer:**

Input to this CNN are color images of size  $64x52x3$  with the batch size = 128 Note: Input image has **different horizontal and vertical** resolution.

#### **Next layer is Conv2D layer:**

number of filters: 30, filter size: 11x11 ; stride: 3x3 ; padding: 2x2 What is the shape of the weight matrix for this layer? What is the shape of the output (tensor) of this layer?

#### **Next layer is Flatten layer:**

What is the shape of the output (tensor) for this layer?

#### **Next layer is Dense layer:**

number of nodes: 100 What is the shape of the weight matrix (tensor) for this layer? What is the shape of the output (tensor) for this layer?

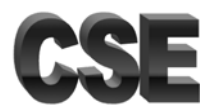

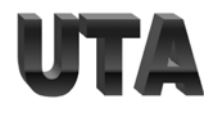

 Given the actual outputs and the desired output indexes of a neural network**, calculate and return the confusion matrix**. y hat is a matrix presenting the actual output. Each row of this matrix is the actual output of the neural network for an input sample. The number of rows in this matrix is equal to the number of samples in the input batch. Y is the desired output. Each number in in the y is the index of the desired class for the corresponding input sample. Hint: This is similar to the function in Assignment 03.

import numpy as np

```
def calculate_confusion_matrix(y_hat, y): 
""" Given the actual outputs and the desired output index of a neural 
network, this function calculates the confusion matrix. 
:param y_hat: Array of actual outputs [num_of samples,num_of classes]
:param y: Array of desired (target) outputs [num_of samples]. This 
array includes the indexes of the desired (true) class. 
:return confusion_matrix[number_of_classes,number_of_classes]. 
Confusion matrix should be shown as the number of times that an input 
of class n is classified as class m."""
```
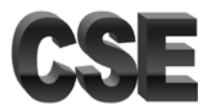

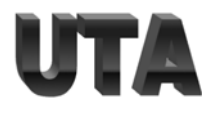

 Assuming that the actual output and the desired output of a neural network are given. Complete the code for the following function to calculate the overall cross entropy loss for a batch of data.y hat is a matrix presenting the actual output. Each row of this matrix is the actual output of the neural network for an input sample. The number of rows in this matrix is equal to the number of samples in the input batch. y is the desired output. Each row is a one-hot representation of the desired class. This means that all entries in each row are zeros except one of them which is equal to 1 indicating the correct class. Notes:

Do NOT use TensorFlow or Keras.

You may use the numpy helper functions np.nonzero() and np.log() and np.sum()

def calculate\_overall\_cross\_entropy\_loss(y\_hat,y):

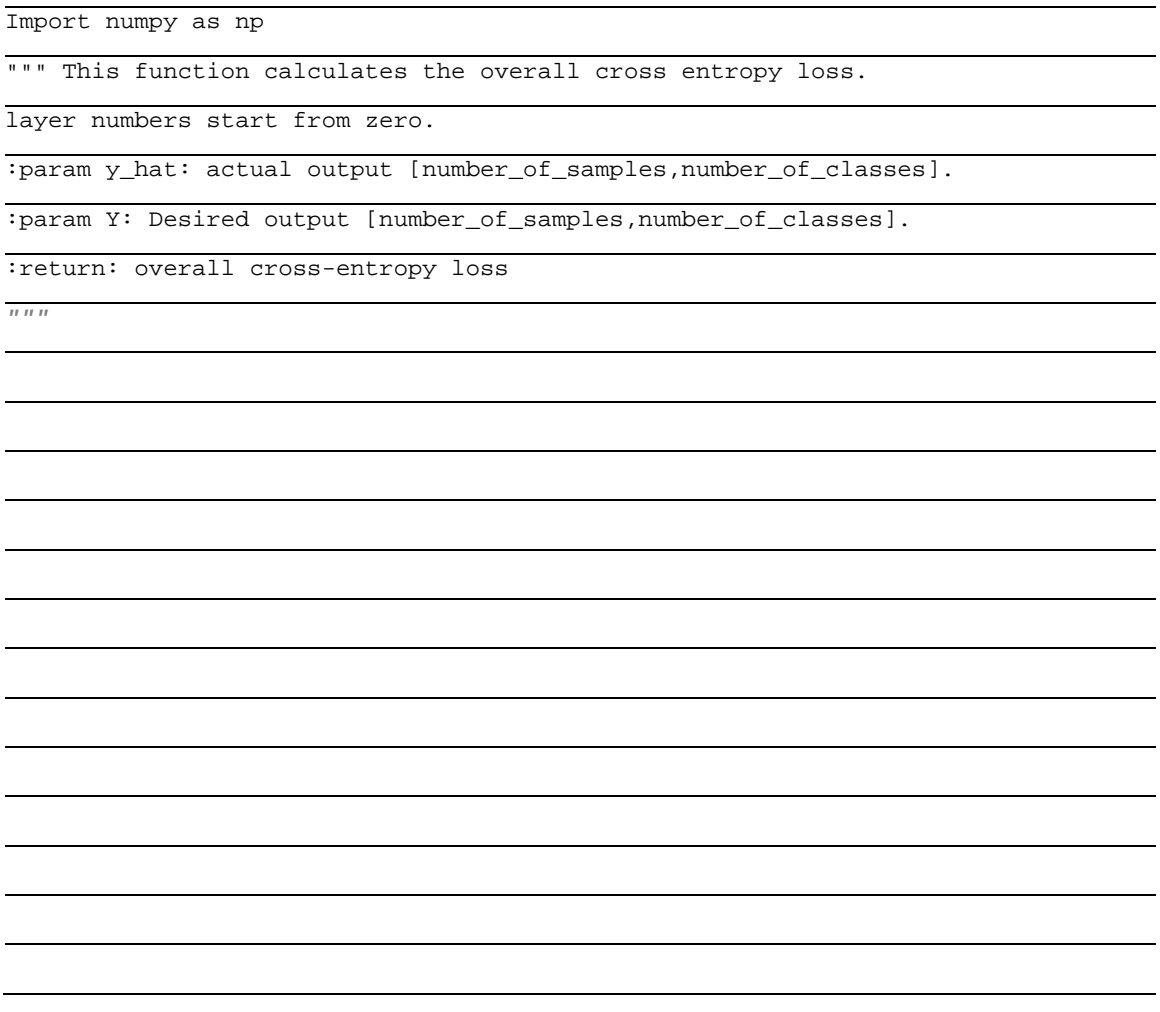

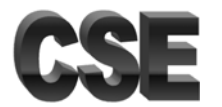

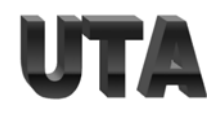

 Consider a convolutional neural network. Note: **DO NOT consider biases**.

### **Input layer:**

Input to this CNN are color images of size  $64x64x3$  with the batch size = 30

#### **Next layer is Conv2D layer:**

number of filters: 100, filter size: 7x7 ; stride: 3x3 ; padding: 3

What is the shape of the weight matrix (tensor) for this layer?

What is the shape of the output (tensor) of this layer?

#### **Next layer is MaxPool2D:**

pool size: 2x2 strides: 2x2 padding: 0 (Valid)

What is the shape of the output (tensor) for this layer?

#### **Next layer is Flatten layer:**

What is the shape of the output (tensor) for this layer?

#### **Next layer is Dense layer:**

number of nodes: 300

What is the shape of the weight matrix (tensor) for this layer?

What is the shape of the output (tensor) for this layer?

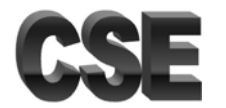

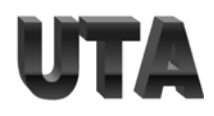

 Consider a convolutional neural network. Input to this CNN are color images of size 65x65x3. Batch size  $=100$ Notes: **DO NOT consider biases**.

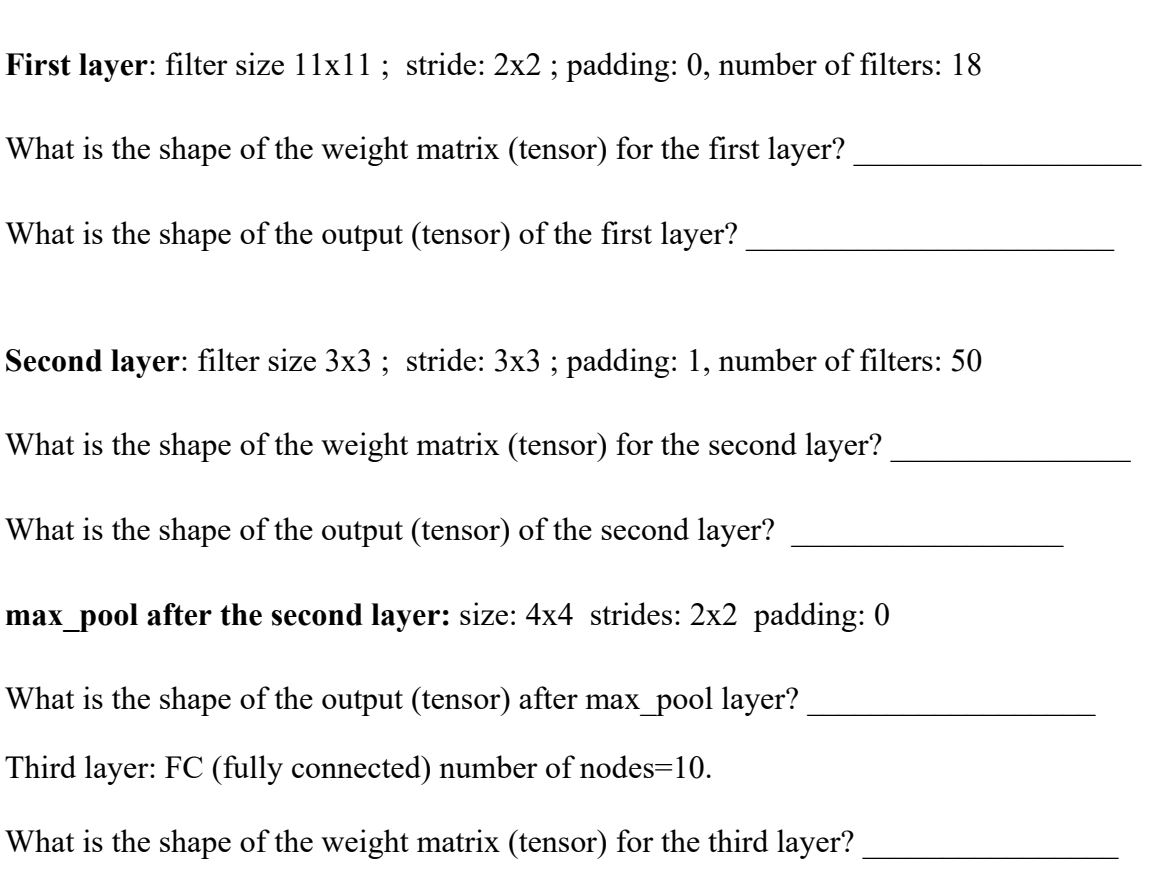

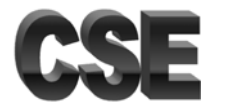

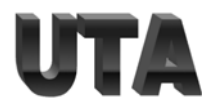

• Consider the expression:  $f(x, y) = x^2 + y$ Given the inputs  $x = 2$ ,  $y = 5$ , write a Python program, using Tensorflow to print the value of the output  $f(x, y)$  and partial derivatives of the  $f(x, y)$  with respect to  $\boldsymbol{x}$  and  $\boldsymbol{y}$ 

the control of the control of the control of the control of the control of the control of the control of the control of the control of the control of the control of the control of the control of the control of the control

import tensorflow as tf import numpy as np

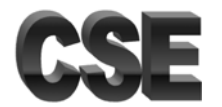

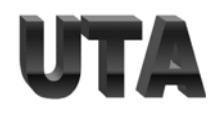

 Consider a convolutional neural network. Note: **DO NOT consider biases**.

Input to this CNN are color images of size 32x32x3. Batch size  $=10$ 

**First layer**: filter size 5x5 ; stride: 1x1 ; padding: "SAME", number of filters: 50

What is the shape of the weight matrix (tensor) for the first layer?

What is the shape of the output (tensor) of the first layer?

**max** pool after the first layer: size: 2x2 strides: 2x2 padding: "SAME"

What is the shape of the output (tensor) after max pool layer?

**Second layer**: filter size 3x3 ; stride: 1x1 ; padding: "SAME", number of filters: 64

What is the shape of the weight matrix (tensor) for the second layer?

What is the shape of the output (tensor) of the second layer?

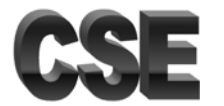

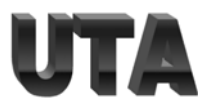

 Write a program using Tensorflow to implement a neural network with one hidden layer and one output layer.

The dimension of the input data data : 3

Number of nodes in hidden layer: **10**, activation: **sigmoid**

Number of nodes in the output layer: **5** activation : **linear**

Just implement the forward path to calculate and display output. **No training loop , or calculation of gradients.**